## **Effizienzhaus-online**

Einfach. Energie. Einsparen.

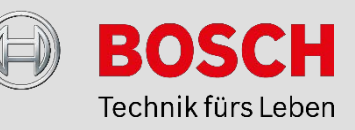

## **Checkliste für die Beantragung des KfW-Förderprogramms 430 (Energieeffizient Sanieren – Investitionszuschuss)**

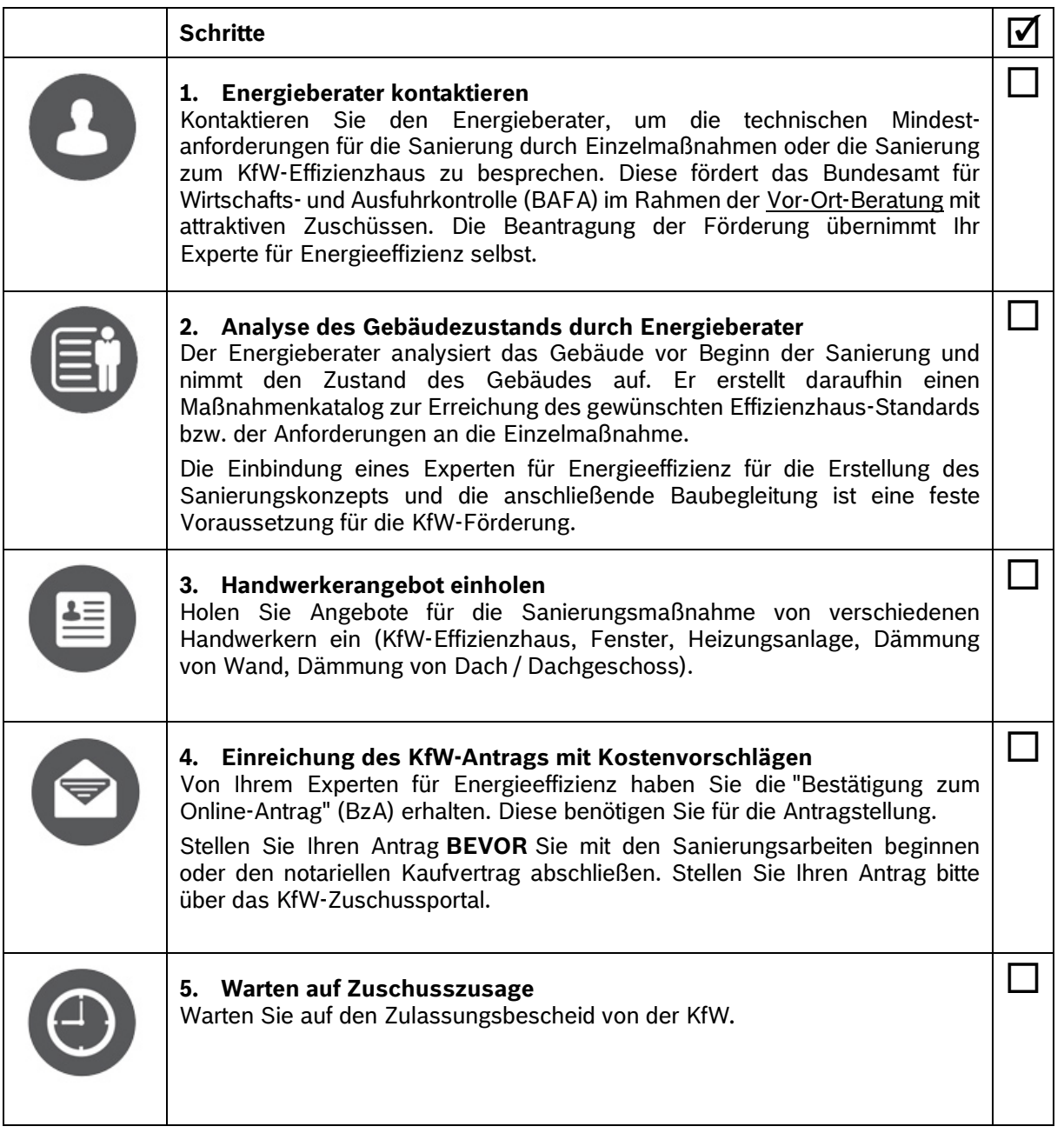

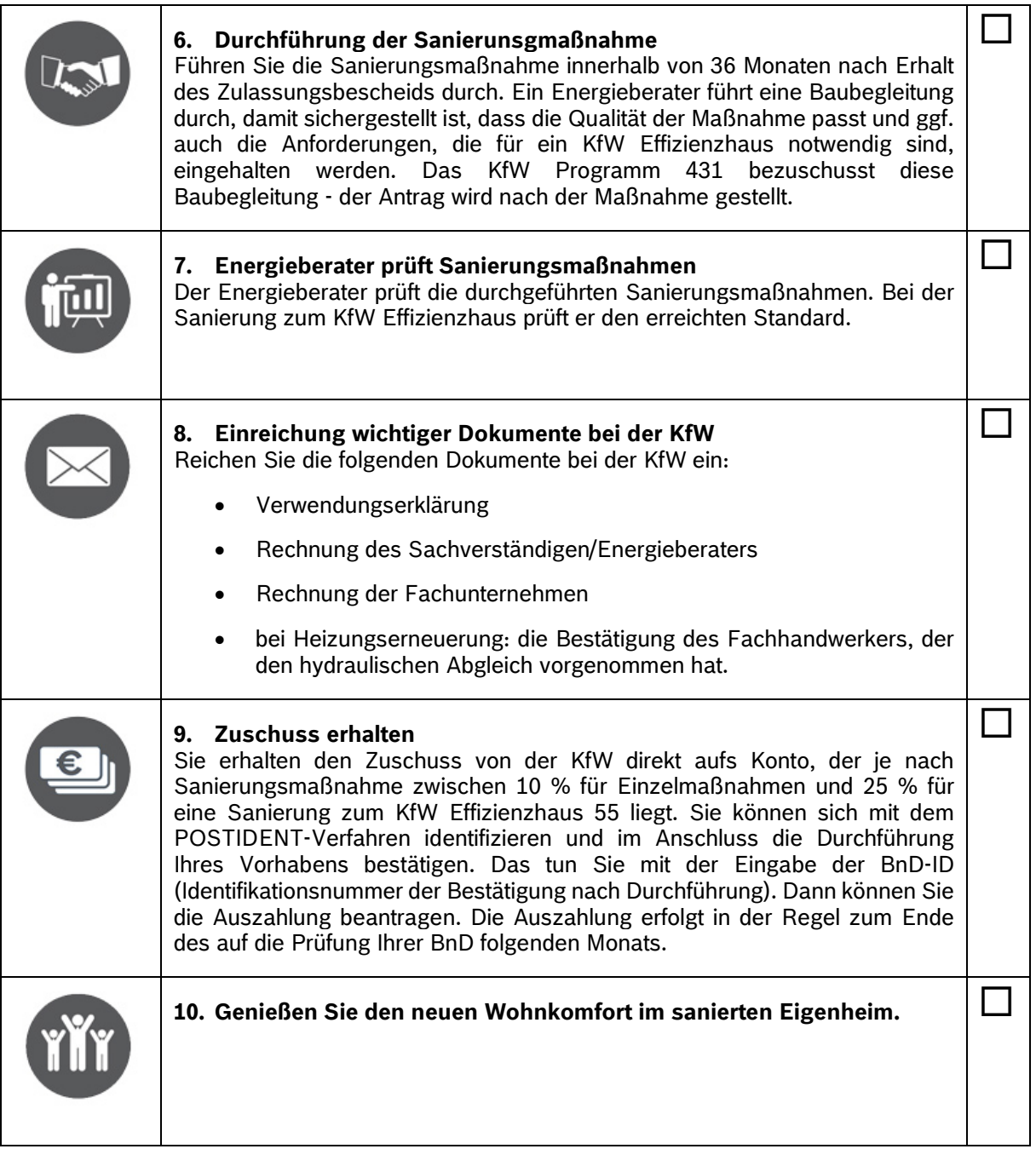

Sie finden diese Checkliste auch auf [www.effizienzhaus-online.de/checkliste-kfw-zuschuss-430](http://www.effizienzhaus-online.de/checkliste-kfw-zuschuss-430)

Ein Service von Effizienzhaus-online.

Bei Fragen zur Förderung für die Heizungsmodernisierung und für die Beantragung der Fördergelder hilft Ihnen unser Förderservice:

[www.effizienzhaus-online.de/foerderservice](http://www.effizienzhaus-online.de/foerderservice) oder direkt dieser QR-Code

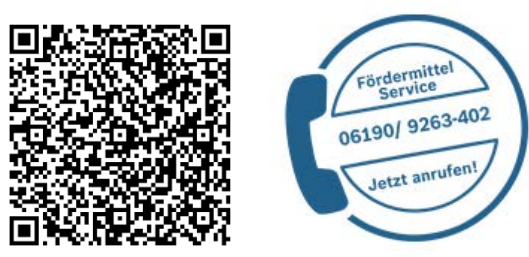

Effizienzhaus-online | Bosch Thermotechnik GmbH Junkersstr. 20-24 | 73249 Wernau **Effizienzhaus-online** Einfach. Energie. Einsparen.